# Using BLM ArcIMS and WMS map services within your ArcGIS.

## 1-Bring up ArcMap

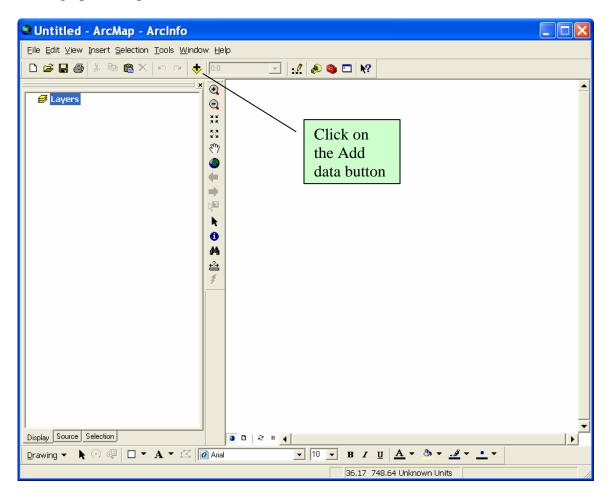

#### 2-Add data

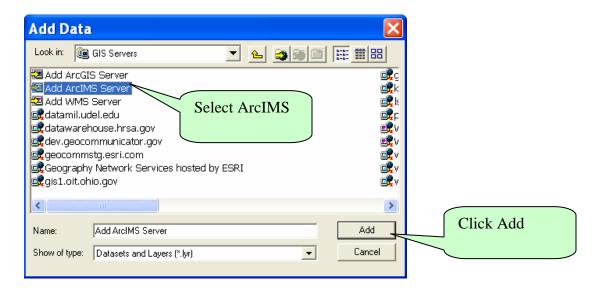

3-Add www.geocommunicator.gov as the URL

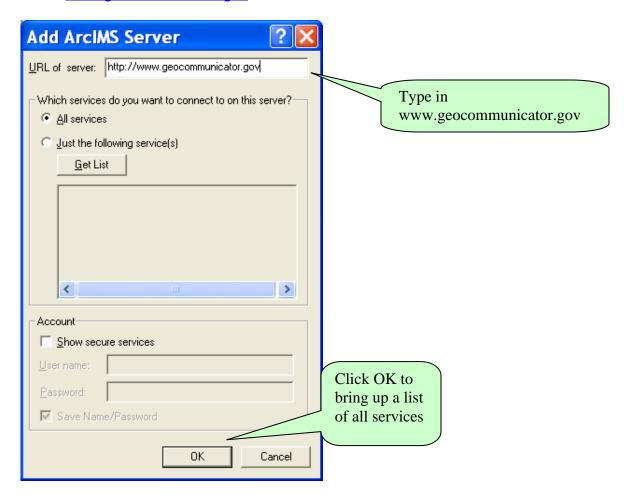

4-Find web.geocommunicator.gov from the list of services, select Add.

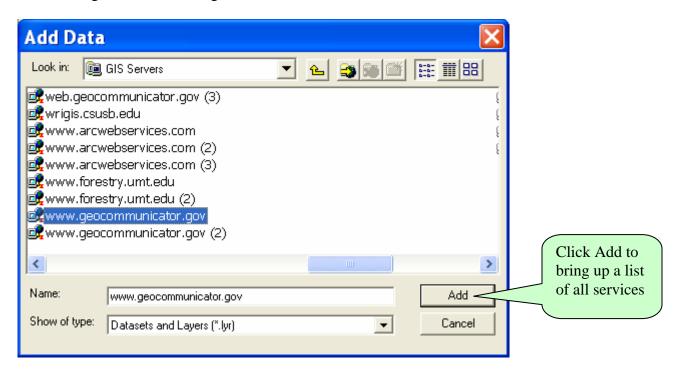

5-Below is a list of the available Map Services. For definitions of the map services see "Data Themes and Layers – Public" below.

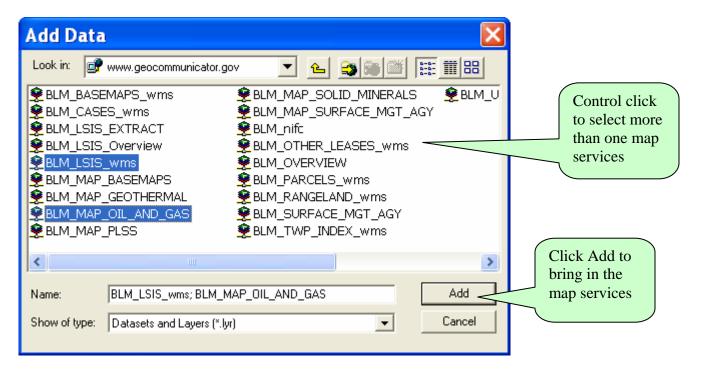

#### **Data Themes and Layers - Public**

The following data themes are maintained in the National Integrated Land System (NILS) through the Survey Management (SM), Measurement Management (MM) or the Parcel Management (PM) transaction modules. The data from NILS is made available to the public for access and downloading through NILS' GeoCommunicator (www.geocommunicator.gov). Many of the themes are also available as Map Image Services that can be accessed through GIS software.

### NILS' GeoCommunicator – www.geocommunicator.gov Data available as a map service, downloadable data, and/or in a mapping application

| Data available as a map servi                                                                                                    | ce, downloadable data, and/or in a mapping application                                                                                                    |
|----------------------------------------------------------------------------------------------------|----------------------------------------------------------------------------------------------------|
| PLSS (Public Land Survey System)  Map service: www.geocommunicator.gov Service Name: BLM_MAP_PLSS BLM_LSIS_wms  Downloadable from Land Survey Information Section Land & Mineral Use Record Data (pending, active, and closed cases)  Access to Serial Register Page and Township Geographic Reports from LR2000. Access to BLM State online Master title plats.  Map service: www.geocommunicator.gov Service Name: BLM_MAP_GEOTHERMAL  Geothermal Leases & Agreements  BLM_MAP_MINING_CLAIMS  Mining Claims BLM_MAP_OIL_AND_GAS  Oil & Gas Leases & Agreements | Graphic representation of PLSS including Meridians, Township, Range, Sections, subdivisions, and special surveys (not fully populated) providing the foundation for a multipurpose cadastre. Includes BLM's GCDB data and alternate source data from other agencies including the USFS and the Risk Management Agency (RMA). This data layer contains both survey and unsurveyed data.  Progress has been made to fill in most of the missing PLSS data with additional alternate source data.  Stipulations - For CO, MT, NM, CA, OR, and WA. BLM_MAP_SOLID_MINERALS  Coal Leases  Logical Mining Units (coal)  Known Leasing Areas  Other Solid Mineral Leases, Permits, and Licenses BLM_Other_Lease_wms  Mineral Materials Disposal  Non-mineral Uses, Leases and Permits  Oil & Gas Sale Parcels for CO, WY, and NM. Access to State Office sale website and sale notice.  Rights-of-Way BLM_PARCELS_wms  All parcel cases BLM_SUBSURFACE  BLM subsurface mineral estate for WY and NM. More will be added as they become available. |
| Cases that Affect Land Status (CTALS)  Access to Serial Register Page and Township Geographic Reports from LR2000.  Map service: www.geocommunicator.gov Service Name: BLM_CASES_wms  Range Allotments                                                                                                    | <ul> <li>Acquisitions</li> <li>Corrective Actions (e.g. Deeds, Transfer Jurisdiction)</li> <li>Designated Areas</li> <li>Exchanges</li> <li>Grants (e.g. State Grants)</li> <li>Land Disposals (e.g. Homestead &amp; Desert Land Entry)</li> <li>Land Sales</li> <li>Mineral Patents</li> <li>Pending Exchanges</li> <li>Public Law 167</li> <li>Withdrawals &amp; Classifications</li> </ul>                                                                                                    |

|                                                                       | Pasture boundaries                                                                                                    |  |  |
|-----------------------------------------------------------------------|----------------------------------------------------------------------------------------------------|--|--|
| Map service:                                                          | - Tustare boundaries                                                                                                  |  |  |
| www.geocommunicator.gov                                               | Access to the Allotment Master and Allotment Use Report from                                                          |  |  |
| Service Name:                                                         | the Range Authorization System (RAS).                                                                                 |  |  |
| BLM_RANGELAND_wms                                                     |                                                                                                    |  |  |
| Site Mapper - Sites                                                   | BLM Abandoned Mines includes information from PRIS                                                                    |  |  |
|                                                                       | Abandoned Mines from other agencies: State of California,                                                             |  |  |
| Map service:                                                          | EPA, MSHA, OSM, USFS, USGS                                                                                            |  |  |
| web.geocommunicator.gov                                               | Administration Sites - includes information from FAMS  Buildings includes information from FAMS                       |  |  |
| Service Name:<br>BLM_SITES                                            | <ul><li>Buildings - includes information from FAMS</li><li>Campgrounds - includes information from FAMS</li></ul>     |  |  |
| DLW_311E3                                                             | <ul> <li>Recreation Sites - includes information from FAMS</li> </ul>                                                 |  |  |
|                                                                       | Impaired Watersheds                                                                                                   |  |  |
|                                                                       | Section 303 Listed Waters                                                                                             |  |  |
| Healthy Lands                                                         | Administration Sites - includes information from FAMS                                                                 |  |  |
|                                                                       | Buildings - includes information from FAMS                                                                            |  |  |
| This viewer is in development and                                     | Campgrounds - includes information from FAMS                                                                          |  |  |
| will include more environmental                                       | Recreation Sites - includes information from FAMS                                                                     |  |  |
| layers in the future.                                                 | Range Allotments                                                                                                    |  |  |
|                                                                       | Watersheds                                                                                                    |  |  |
|                                                                       | Reference and base maps                                                                                               |  |  |
| NU S' GeoCom                                                          | municator – www.geocommunicator.gov                                                                                   |  |  |
| WES COCOM                                                             | BLM Data Themes                                                                                                    |  |  |
| Surface Management Agency                                             | Boundaries of all federal surface management agencies in the                                                          |  |  |
| Map service:                                                          | U.S.                                                                                                    |  |  |
| www.geocommunicator.gov                                               |                                                                                                    |  |  |
| Map Name:                                                             |                                                                                                    |  |  |
| BLM_MAP_SURFACE_MGT_AGY                                               |                                                                                                    |  |  |
| BLM Admin. Boundaries                                                 | BLM Administrative Boundaries                                                                                         |  |  |
|                                                                       |                                                                                                    |  |  |
| Map service:                                                          |                                                                                                    |  |  |
| www.geocommunicator.gov                                               |                                                                                                    |  |  |
| Service Name:                                                         |                                                                                                    |  |  |
| BLM_MAP_BASEMAPS  FDCA Pacin Study Data Thomas                        | Gas Density                                                                                                    |  |  |
| EPCA Basin Study Data Themes                                          | Liquid Density                                                                                                    |  |  |
|                                                                       | Oil & Gas Basin Study Areas                                                                                           |  |  |
| NILS' GeoCom                                                          | municator – www.geocommunicator.gov                                                                                   |  |  |
|                                                                       | dditional Reference Themes                                                                                            |  |  |
| GeoCommunicator provides                                              | Base Maps                                                                                                    |  |  |
| reference themes streamed                                             | County Boundaries                                                                                                    |  |  |
| from other Data Providers for                                         | State Boundaries                                                                                                    |  |  |
| viewing with BLM data sets                                            | Urban Areas                                                                                                    |  |  |
|                                                                       | Major Roads                                                                                                    |  |  |
| Map service:                                                          | Online Reference themes not available as map services                                                                 |  |  |
| www.geocommunicator.gov<br>Service Name:                              | Color Shaded Relief     Digital Pastor Craphics (DRC's) topographic maps                                              |  |  |
| BLM_MAP_BASEMAPS or                                                   | <ul> <li>Digital Raster Graphics (DRG's) – topographic maps</li> <li>Digital Ortho Quads (DOQ's) - imagery</li> </ul> |  |  |
| BLM_BASEMAPS_wms                                                      | <ul> <li>Digital Ortho Quads (DOQ's) - Imagery</li> <li>Lakes</li> </ul>                                              |  |  |
| DEM_DAGEMAI O_WITIS                                                   | PLSS Principal Meridians                                                                                              |  |  |
|                                                                       | Rivers                                                                                                    |  |  |
|                                                                       |                                                                                                    |  |  |
|                                                                       | Additional NILS GeoCommunicator Tools                                                                                 |  |  |
| Geocoder Geocoder allows for the conversion of Latitude and Longitude |                                                                                                    |  |  |
|                                                                       |                                                                                                    |  |  |